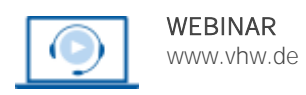

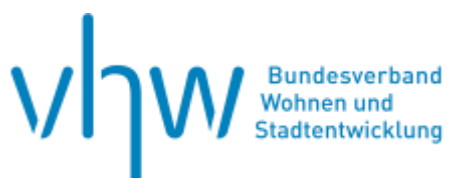

# Wohngeld und Sozialrecht **Einkommen und Vermögen in der Eingliederungshilfe**

**Mittwoch, 19. Juni 2024 | online: 09:00 - 12:15 Uhr Webinar-Nr.: [WB240983](http://www.vhw.de/va/WB240983)**

## **Gute Gründe für Ihre Teilnahme**

Mit Inkrafttreten der neuen Regelungen der Eingliederungshilfe 2020 wurde das Beitragsrecht bezüglich der Leistungen der Eingliederungshilfe grundlegend reformiert. Der Einkommensbegriff richtet sich nunmehr nach den Grundsätzen des Einkommensteuerrechts. Die Zuflusstheorie des Bundessozialgerichts zur Abgrenzung von Einkommen und Vermögen dürfte durch die Reform für den Bereich der Eingliederungshilfe in diesem Bereich erheblich an Bedeutung verloren haben. Bestimmte Einnahmen sind nach dem neuen Recht der Beitragsermittlung komplett entzogen. Die Freibeträge bei Einkommen und Vermögen wurden erheblich angehoben, sodass Leistungsberechtigte nunmehr Ansprüche geltend machen können, die bisher aufgrund ihrer finanziellen Verhältnisse nicht anspruchsberechtigt waren.

Im Webinar wird systematisch auf die einzelnen Schritte auf dem Weg zur Beitragsermittlung eingegangen. Es werden verschiedene Rechenbeispiele zur Ermittlung der Freibeträge und der Beitragshöhen besprochen. Abhängig davon ob der Leistungsberechtigte minderjährig oder volljährig ist, ergeben sich hier grundsätzliche Unterschiede in der Berechnung. Ferner wird auch auf die unterschiedliche Beitragshöhe für laufende Leistungen und einmalige Leistungen eingegangen.

Hinsichtlich des Vermögens wird u. a. der Weg zur Ermittlung des Freibetrags sowie die Grenzen der Verwertbarkeit aufgezeigt. Auch wird die Möglichkeit der Anspruchsüberleitung erörtert werden. Abschließend wird die Problematik der laufenden "Altfälle" erörtert, in denen bereits nach altem Recht beispielweise dingliche Sicherungen in Immobilien vorgenommen wurden.

**Ihr Dozent**

**Christian Au** Fachanwalt für Sozialrecht

## **>>** [ALLE INFOS & ANMELDUNG](http://www.vhw.de/va/WB240983)

 **Termin**

Mittwoch, 19. Juni 2024

Beginn: 09:00 Uhr Ende: 12:15 Uhr

## **Teilnahmegebühren**

240,- € für Mitglieder 290,- € für Nichtmitglieder

## **Dieses Webinar richtet sich an**

Leiter\*innen oder Mitarbeiter\*innen der Sozial- und Jugendämter der Städte, Gemeinden und Landkreise, Mitarbeiter\*innen der leistungserbringenden Trägervereine

## **Programmablauf**

- **Der Einkommensbegriff in der Eingliederungshilfe (§ 135 SGB IX)**
- **Berechnung des individuellen Einkommensfreibetrags (§ 136 SGB IX)**
- **Der Beitrag in der Eingliederungshilfe (§ 137 SGB IX)**
- **Besonderheiten in der Beitragserhebung (§ 138 SGB IX)**
- **Der Vermögensbegriff in der Eingliederungshilfe - Freibetrag und Grenzen**

**der Verwertbarkeit (§§ 139ff. SGB IX)**

- **Sonderregelungen für minderjährige Leistungsberechtigte und in Sonderfällen (§ 142 SGB IX)**
- **Bestandsschutz in der Beitragsermittlung (§ 150 SGB IX)**

### **>[> ALLE INFOS & ANMELDUNG](http://www.vhw.de/va/WB240983)**

## **Rückfragen und Kontakt**

Bei allen technischen Fragen wenden Sie sich bitte an unsere Servicehotline Webinare:

T 030 390473-610

**[E kundenservice@vhw.de](mailto:kundenservice@vhw.de)**

## **Zeitlicher Ablauf**

Beginn: 09:00 Uhr 10:30 bis 10:45 Uhr Kaffeepause Ende: 12:15 Uhr

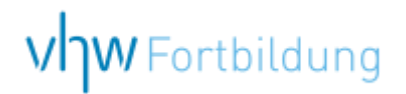

## WEBINARE – Allgemeine Hinweise und weiterführende Informationen

## Technische Voraussetzungen für Ihre Teilnahme am Webinar

### **Anwendungsdatei mit Installation**

Sie haben Cisco Webex Meeting bisher noch nicht genutzt? Dann werden Sie nach dem Anklicken des Zugangslinks aufgefordert, sich die Datei webex.exe herunterzuladen. Wir empfehlen das Herunterladen und die Installation der Anwendungsdatei, da Sie dann alle Interaktionsmöglichkeiten vollumfänglich nutzen können.

### **Browserzugang ohne Installation**

Alternativ können Sie auch, ohne Installation, über Ihren Browser beitreten. Wir empfehlen eine aktuelle Version von Mozilla Firefox, Google Chrome, Microsoft Edge oder Safari für MacOS.

### **Zugang mit Tablet oder Smartphone**

Mit der App von Webex für Android und iOS ist eine Teilnahme auch über ein Tablet oder Smartphone möglich.

Testen Sie Ihren Zugang im Vorfeld in unserem Testraum!

## **[Link Test-Raum](https://vhw.webex.com/vhw/j.php?MTID=m0353e52c3046ebe34e4769839e61b5fc)**

*Meeting Passwort: Fortbildung! Nur für Tablet/Smartphone: Meeting-Kennnummer (Zugriffscode): 2375 281 3625*

Für das Webinar benötigen Sie entweder einen Desktop-PC, einen Laptop oder ein anderes mobiles Endgerät (z. B. ein Tablet).

Eine Webkamera und/oder ein Mikrofon sind nicht zwingend erforderlich. Sie können Ihre Fragen auch im Chat schreiben. Oder Sie wählen sich über die Webinar-Telefonnummer ein. Dann können Sie per Telefon im Webinar sprechen. Die Telefonnummer steht im Einladungsschreiben.

## **[Video-Leitfaden](https://www.vhw.de/bilderarchiv/Herzlich-willkommen-in-unseren-Webinaren.mp4)**

### Ablauf von vhw-Webinaren

Spätestens einen Tag vor dem Online-Veranstaltungstermin erhalten Sie eine E-Mail mit einem Anmeldelink. Bitte beachten Sie bei erstmaliger Teilnahme an einem vhw-Webinar auch den Eingang Ihres Spam-Ordners.

- Die Webinar-Unterlagen werden spätestens 1 Tag vor der Online-Veranstaltung als Download in unserer vhw-Cloud zur Verfügung gestellt. Den Zugang zur vhw-Cloud erhalten Sie in der E-Mail mit dem Anmeldelink.
- Wir zeichnen die Webinare zur internen Qualitätskontrolle und für die Teilnehmer zur Wiederholung von Inhalten sowie bei technischen Abruffehlern während des Webinars auf. Die Aufzeichnung steht Ihnen als Teilnehmer für die Dauer von 7 Werktagen ab dem Versand eines Links zum Abruf zur Verfügung. Die Aufzeichnung umfasst den Ton sowie als Bild die Präsentations- und sonstige Materialien, nicht aber das Webcam-Bild, den Chat-Verlauf und die Teilnehmerliste an sich. Bitte beachten Sie, dass jede Ihrer Wortmeldungen über das Mikrofon mit aufgezeichnet wird und bei Nennung Ihres Namens Ihnen zugeordnet werden kann. Wünschen Sie keine Aufzeichnung Ihrer Mitwirkung, bitten wir von Wortmeldungen Abstand zu nehmen und sich aktiv am Chat zu beteiligen. Wir löschen die Aufzeichnung des Webinars regelmäßig binnen 30 Tagen nach Abschluss des Webinars, es sei denn, die Daten werden zur Wahrnehmung von berechtigten Interessen des vhw e.V. darüber hinaus benötigt oder aber das Webinar wird bereits bei der Buchung als im Nachhinein buchbare Aufzeichnung bezeichnet.
- Innerhalb 1 Woche nach der Veranstaltung erhalten Sie per E-Mail einen Link auf unsere Cloud, auf der die Webinar-Unterlagen für einen Zeitraum von weiteren 8 Wochen als Download abrufbar sind.
- Im Nachgang des Webinars erhalten Sie per E-Mail außerdem ein Teilnahmezertifikat, welches die gehörten Zeitstunden vermerkt. Dieses kann als Fortbildungsnachweis bei Kammern und Berufsverbänden vorgelegt werden. Wir unterstützen Sie gerne bei der Klärung der Anerkennungsfähigkeit. Bitte beachten Sie, dass die einzelnen Kammern einen Vorlauf von bis zu 7 Wochen vor Veranstaltungstermin benötigen.

Info Pflichtfortbildungen: [www.vhw.de/fortbildung/pflichtfortbildungen](https://www.vhw.de/fortbildung/pflichtfortbildungen/)

## Rückfragen und Kontakt

Bei allen technischen Fragen wenden Sie sich bitte an unsere Servicehotline Webinare: Tel.: 030 390473-595, E-Mail[: webinare@vhw.de](mailto:webinare@vhw.de)